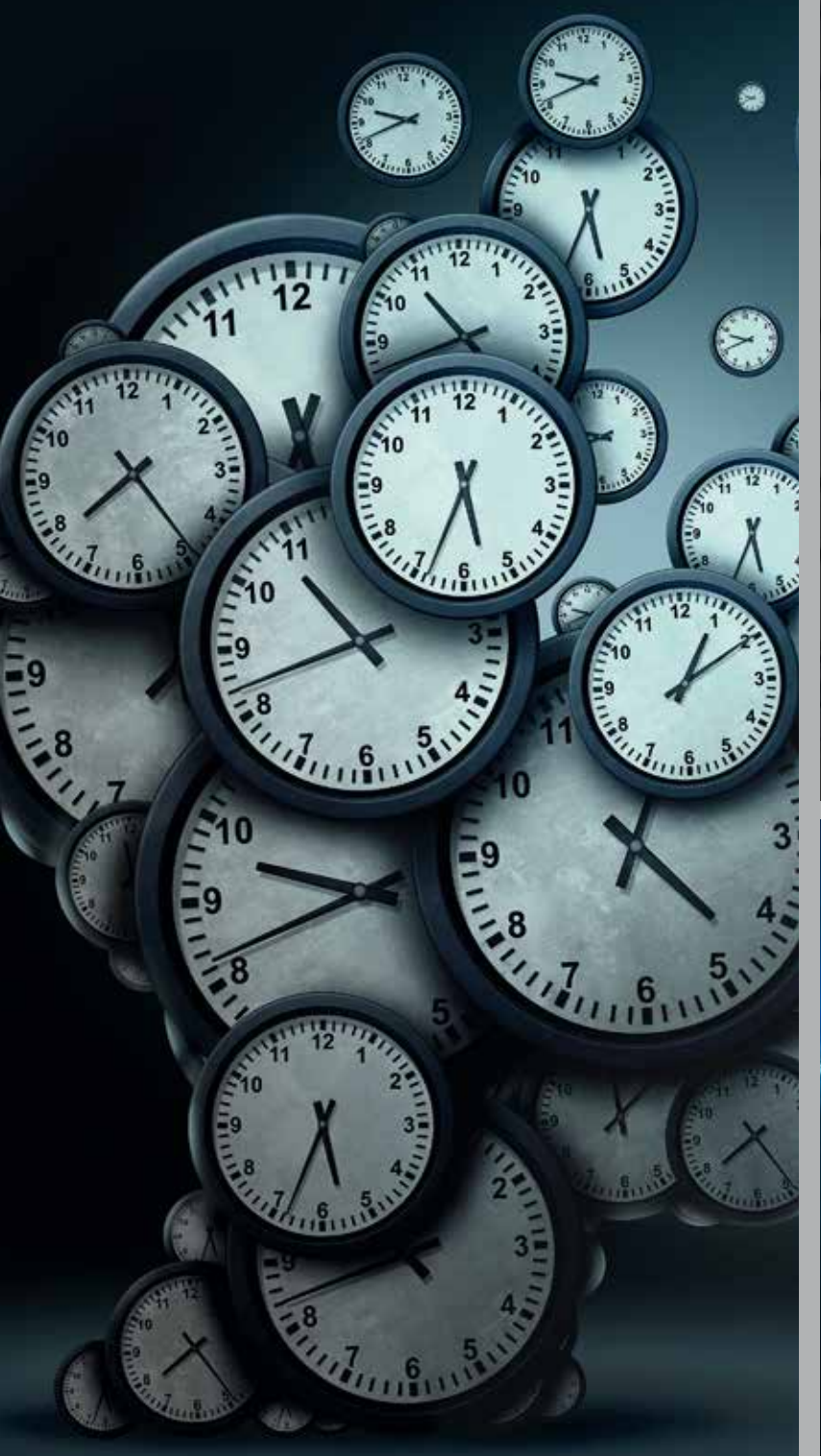

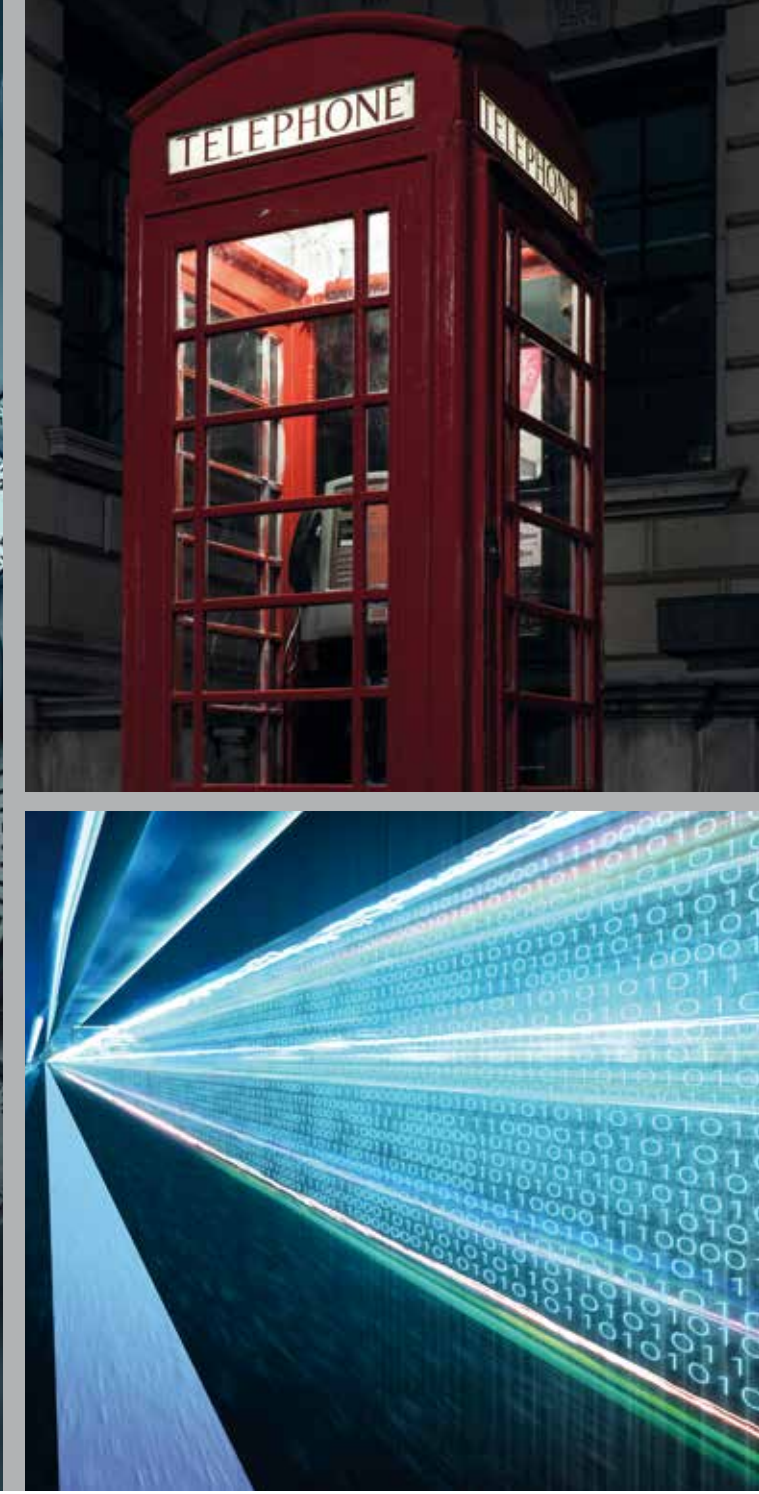

# |rimmek | obert | haas

Steuerberater Pfullendorf

### **In dieser Ausgabe:**

Kassennachschau und Betriebsprüfung

Arbeitszeitaufzeichnungen und Arbeitszeitgesetz

Brexit - steuerliche Konsequenzen

GoBD - Gewinnzuschätzung ohne Beleg-Durchsicht

Home-Office

Was macht eigentlich ein …

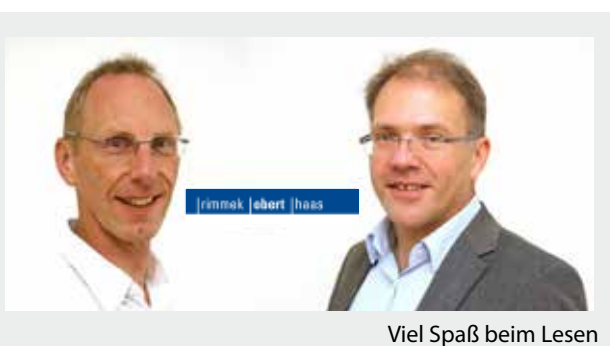

LOTSE

Oktober 2019

**Ihre Steuerberater Wolfgang Obert/Herbert Haas**

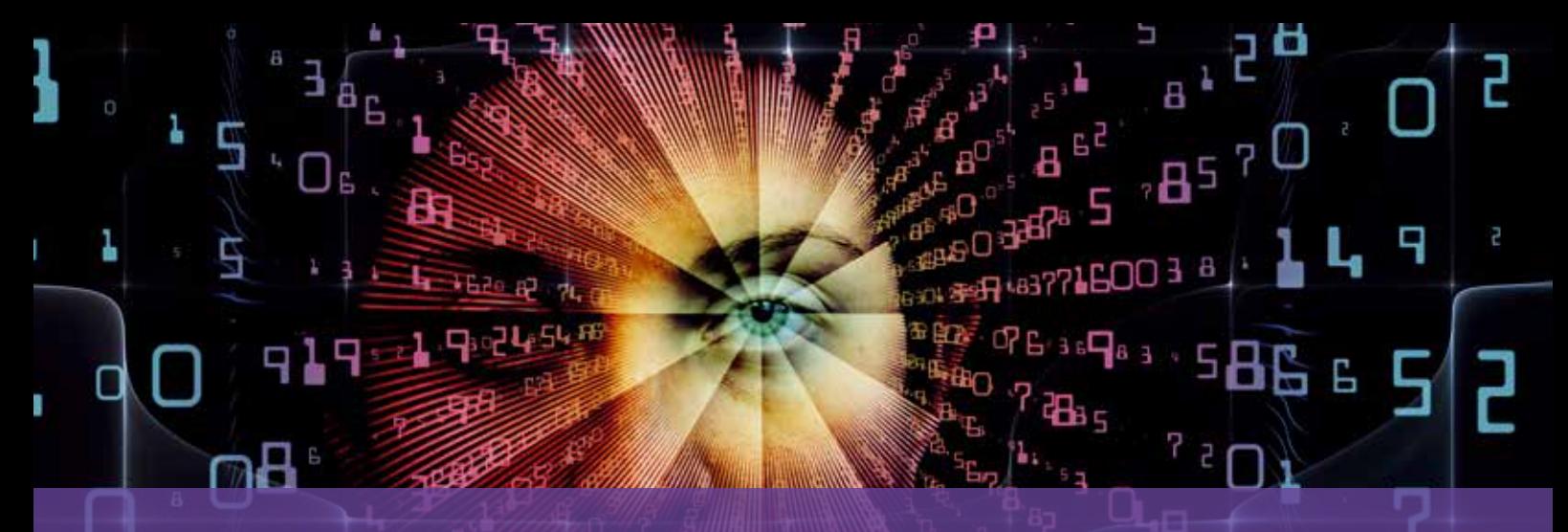

### **KASSENNACHSCHAU UND BETRIEBSPRÜFUNG – UNVERHOFFT KOMMT OFT UND KÜNFTIG IMMER ÖFTER**

**Alle wissen es, doch kaum einer glaubt, dass es wirklich so kommt.**

Seit 2018 ist die **Kassennachschau** durch das Finanzamt möglich – **ohne Ankündigung!**

Es ist Realität: Die Prüferinnen und Prüfer kommen unangemeldet in die Geschäftsräume und kontrollieren überfallartig die Aufzeichnungen und Buchungen von Kasseneinnahmen und -ausgaben. Die dürfen das.

Na gut, sagen Sie sich wahrscheinlich. Meine Kassenführung ist in Ordnung. Was soll da schon passieren?

### **Und dann passiert es**

Der ausgewiesene Amtsträger gibt sich ganz entspannt bei der Betrachtung der Kasse und Belege … und fragt plötzlich nach einem **Handbuch für die Kasse(n)** und nach einer **Verfahrensdokumentation** für die Kassenführung.

Sie sind in guter Gesellschaft, wenn Sie noch nichts von einer Verfahrensdokumentation gehört haben – hilft aber nicht weiter.

Fehlen solche Unterlagen – wie auch Bedienungs- oder Programmieranleitungen und –aufzeichnungen –, werden dem Prüfer Tür und Tor geöffnet für **Hinzuschätzungen** bei Einnahmen und Gewinn.

Sollten Sie zu Ihren Kassensystemen (alt oder neu) keine Bedienungsanleitungen mehr haben, dann sprechen Sie umgehend Ihren Kassenaufsteller an. Als kassenführender Unternehmer sollten Sie, auch wenn Systeme ersetzt werden, sämtliche Altdokumentationen oder Anleitungen aufbewahren (zehn Jahre) und erforderlichenfalls vorlegen können. Schlimmstenfalls müssen Sie sogar alte Kassensysteme aufbewahren, wenn nur mit deren Hilfe (alte) Kassendaten lesbar oder auswertbar gemacht werden können.

Wenn Sie sich bisher mit dem Thema Kassennachschau nicht befasst haben – tun Sie es jetzt. Checken Sie, ob die oben genannten Unterlagen vorliegen, und fangen Sie an – erforderlichenfalls mit Ihrer Steuerberaterin oder Ihrem Steuerberater – eine Verfahrensdokumentation zu schreiben.

Auch wenn Sie und Ihre Mitarbeiter mit der Kasse trainiert und hierfür den sogenannten **Trainingsspeicher** genutzt haben, dann dokumentieren Sie dies ganz besonders mit Namen und allen anderen wichtigen Daten, die zur Klärung und Beseitigung böser Unterstellungen vorstellbar sind.

Waren Sie nicht gut vorbereitet oder werden tatsächlich Fehler entdeckt, die zu einer falschen Besteuerung geführt haben, dann passiert Folgendes: In aller Regel teilt Ihnen der Prüfer mit, dass aufgrund der Prüfungsfeststellungen ein **Übergang zur Außenprüfung** (Betriebsprüfung komplett) erfolgt. Die Mitteilung erfolgt schriftlich, und mit ihr wird festgelegt, welche Steuerarten in welchem Prüfungszeitraum zu prüfen sind.

Spätestens jetzt sollten Sie Ihre Steuerberaterin oder Ihren Steuerberater umgehend hinzuziehen. Sie haben meist Zeit, die Unterlagen in angemessener Zeit vorzubereiten, und vielleicht findet man auch einen Weg, wie man "die Kuh vom Eis kriegt".

Die Außenprüfung soll grundsätzlich dazu beitragen, dass die Steuergesetze gerecht und gleichmäßig angewendet werden; deshalb ist auch **zu Ihren Gunsten** zu prüfen. Wenn Ihnen der vorgesehene Zeitpunkt des Prüfungsbeginns aus wichtigen Gründen nicht passt, können Sie mit Ihrem Steuerberater oder Ihrer Steuerberaterin gemeinsam einen anderen Prüfungsbeginn beantragen. Die Zeit bis zum Beginn sollte dann genutzt werden, die erforderlichen Unterlagen vorzubereiten. Parallel kann eine Strategie entwickelt werden, die mögliche Hinzuschätzungen erträglich macht. Oder Sie finden mit Ihrem Steuerberater/Ihrer Steuerberaterin einen Weg, das vermutete Mehrergebnis mit anderen Maßnahmen zu kompensieren.

Möglicherweise gibt es auch mehrere Möglichkeiten, den "Spieß umzudrehen"!

Wenn sich die Besteuerungsgrundlagen durch die Prüfung ändern, dann gibt es im Rahmen einer **Schlussbesprechung** die Möglichkeit, einzelne Sachverhalte nochmals ausführlich zu erörtern. Hierbei hat sich schon manchmal das Blatt gewendet.

**Ergänzung:** Das Landesamt für Steuern Niedersachsen hat **Merkblätter** zur Ordnungsmäßigkeit der Kassenführung (Stand: 22.02.2019) herausgegeben. Das erste Merkblatt betrifft die Ordnungsmäßigkeit der Kassenführung bei Verwendung einer elektronischen Kasse, das zweite Merkblatt beschreibt die Ordnungsmäßigkeit der Kassenbuchführung bei Verwendung einer offenen Ladenkasse.

**Und:** Es gibt eine Muster-Verfahrensdokumentation zur ordnungsgemäßen Kassenführung.

Gerne können Sie diese **Merkblätter** und die **Muster-Verfahrensdokumentation** bei uns **anfordern**.

#### **Dann sind Sie gut vorbereitet.**

### **ARBEITSZEITAUFZEICHNUNGEN UND ARBEITSZEITGESETZ – STECHUHR FÜR ALLE?**

### **Arbeitszeit erfassen klingt ein bisschen nach Stempeln aus vergangenen Industrietagen, ist aber zeitgemäß wie nie zuvor.**

Nicht zuletzt aufgrund des Mindestlohngesetzes sind Sie als Unternehmer verpflichtet, Arbeitszeitaufzeichnungen zu führen. Seit Januar 2019 gilt der gesetzliche Mindestlohn von 9,19 €/Stunde. Zur Sicherstellung, dass dieser tatsächlich für jede Arbeitsstunde gezahlt wird, besteht die Pflicht, die Arbeitszeiten zu notieren.

### **Und dann ist da noch die europäische Arbeitszeitrichtlinie...**

Der Europäische Gerichtshof hat ein Urteil zur Zeiterfassung erlassen. Damit verpflichten die Europarichter auch deutsche Firmenchefs mit Blick auf die europäische Arbeitszeitrichtlinie, die tägliche Arbeitszeit aller Arbeitnehmer aufzuzeichnen. Ist das jetzt etwas Neues?

Nein. Zumindest Überstunden sind nach deutschem Recht grundsätzlich zu erfassen.

Die **Dokumentationspflicht** gilt generell für **geringfügig Beschäftigte** und die im Schwarzarbeitbekämpfungsgesetz genannten Wirtschaftsbereiche, in denen eine große Missbrauchsgefahr besteht. Dazu zählen beispielsweise das Baugewerbe, Gaststätten und Herbergen, der Speditions-, Transport- und Logistikbereich, Unternehmen der Forstwirtschaft, Gebäudereiniger, Messebau und Fleischwirtschaft. Auch Zeitungszusteller und Beschäftigte bei Paketdiensten müssen regelmäßig die Arbeitszeit aufzeichnen.

Die Mindestlohndokumentationspflichtverordnung (wieder so ein Wortungetüm) befreit Arbeitnehmergruppen von Dokumentationspflichten, wenn aufgrund der Ausgestaltung und des Vollzugs ihres Arbeitsvertrags kein nennenswertes Risiko eines Mindestlohnverstoßes vorliegt. Dies ist dann der Fall, wenn

- ein Arbeitnehmer ein regelmäßiges Monatsentgelt über 2.958 € brutto erhält,
- ein Arbeitnehmer ein verstetigtes regelmäßiges Monatsentgelt über 2.000 € brutto erhält und der Arbeitgeber dieses Monatsentgelt für die letzten zwölf Monate nachweislich gezahlt hat (Zeiten ohne Anspruch auf Arbeitsentgelt bleiben bei der Berechnung des Zeitraums von zwölf Monaten unberücksichtigt).

Darüber hinaus befreit die Verordnung neben anderen auch Ehegatten, eingetragene Lebenspartner, Kinder und Eltern des Arbeitgebers von den Dokumentationspflichten.

### **Was muss wie notiert werden?**

Auf einem Zettel oder Vordruck muss der Arbeitgeber notieren (oder notieren lassen):

- den Beginn der Arbeitszeit (für jeden Arbeitstag),
- das Ende der Arbeitszeit (ebenfalls für jeden Arbeitstag) und
- die Dauer der täglichen Arbeitszeit, also beispielsweise die Stunden. Achtung: Pausenzeiten gehören nicht zur Arbeitszeit, sind also herauszurechnen; die konkrete Dauer und Lage der jeweiligen Pausen muss nicht aufgezeichnet werden.

### **Merke: Eine Pause ist eine Pause ist eine Pause**

Auf gesetzlich vorgeschriebene Ruhezeiten darf nicht verzichtet werden, zum Beispiel um früher Feierabend zu machen.

### **Was ist noch zu berücksichtigen?**

Es ist egal, ob die Liste handschriftlich oder maschinell erstellt und ausgefüllt wird. Unterschriften des Arbeitgebers oder des Arbeitnehmers sind nicht erforderlich. Dass die Liste korrekt ist, hat der Arbeitgeber sicherzustellen.

### **Bitte beachten Sie**

Die Arbeitszeit muss bis zum Ablauf des siebten auf den Tag der Arbeitsleistung folgenden Kalendertags dokumentiert sein, also e**ine Woche später.**

Das Dokument verbleibt beim Arbeitgeber und muss bei einer Kontrolle durch den Zoll vorgezeigt werden. Es ist also ratsam, die **aktuelle Aufzeichnung griffbereit** zu haben.

Oben haben wir bereits auf Ruhepausen hingewiesen. Diese Regelung findet sich im Arbeitszeitgesetz. Hierin wurden Regelungen hinsichtlich Arbeitszeit und Ruhezeit getroffen. "Die werktägliche Arbeit der Arbeitnehmer darf 8 Stunden nicht überschreiten" und "Die Arbeit ist durch im Voraus feststehende Ruhepausen von mindestens 30 Minuten bei einer Arbeitszeit von mehr als sechs Stunden … zu unterbrechen".

Wer kennt und befolgt das?

### **Und:**

Der Zweck des Gesetzes ist es, …

"den Sonntag und die staatlich anerkannten Feiertage als Tage der Arbeitsruhe und der seelischen Erholung der Arbeitnehmer zu schützen."

Hat jetzt nicht unbedingt etwas mit Aufzeichnungspflichten zu tun, ist aber interessant zu lesen. Und seelische Erholung können wir doch alle gut gebrauchen.

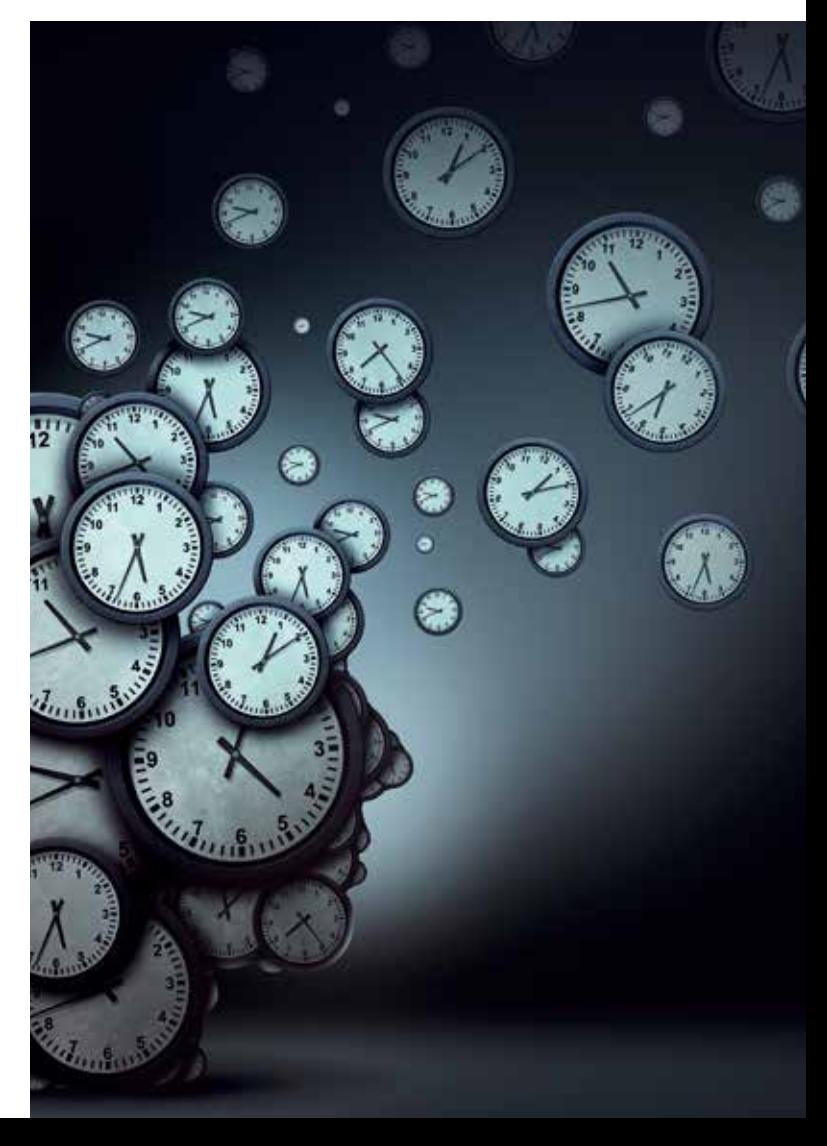

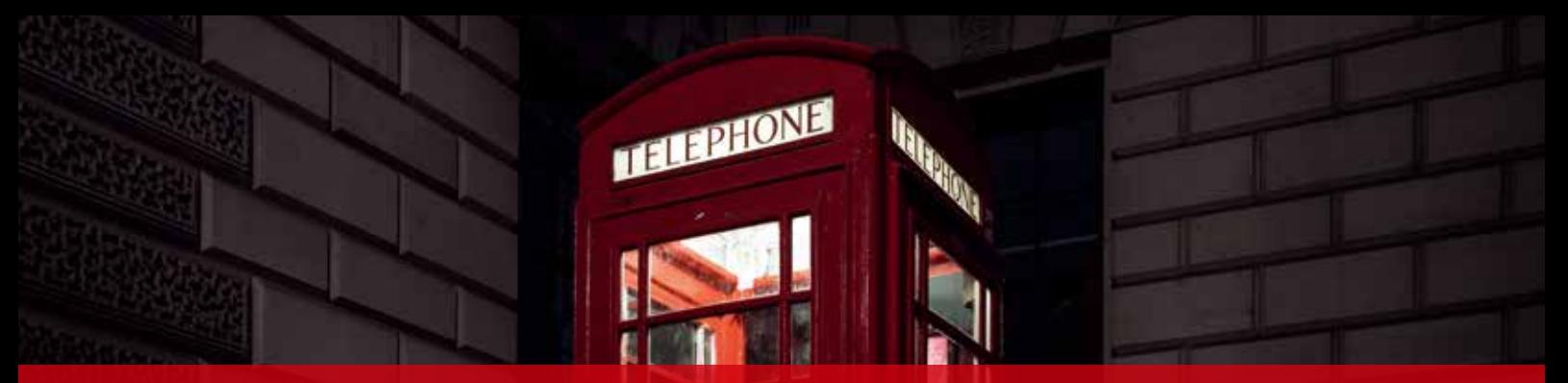

### **BREXIT – STEUERLICHE KONSEQUENZEN, WENN ES HART AUF HART KOMMT**

Mit Boris Johnson als britischer Premier ist ein Hardliner an der Macht, der Großbritannien so schnell wie möglich aus der EU führen möchte, auch wenn es zum harten Brexit kommt, also keine Übergangsregelungen für den Austritt mit der EU vereinbart werden. Wenn es dazu kommt, wären zum **01.11.2019** auch die umsatzsteuerlichen Konsequenzen zu beachten, da Großbritannien dann zum Drittlandsgebiet gehören wird. Die wesentlichen Auswirkungen wären:

**• Warenlieferungen** von und nach Großbritannien sind keine innergemeinschaftlichen Lieferungen/innergemeinschaftlichen Erwerbe mehr. Auch eine ZM-Meldung ist dann für Lieferungen nach GB nicht mehr zu machen. Einfuhrumsatzsteuer- und -ausfuhrverfahren müssen eingeplant werden. Wenn Sie bisher schon Lieferungen in Drittlandsgebiete getätigt haben, kennen Sie das Prozedere schon. Großbritannien gehört dann eben auch dazu. Wenn nicht, dann fragen Sie uns bitte dazu.

### • Eine kurze **Vorher-nachher-Betrachtung** aus Buchhaltungssicht für **Dienstleistungen**:

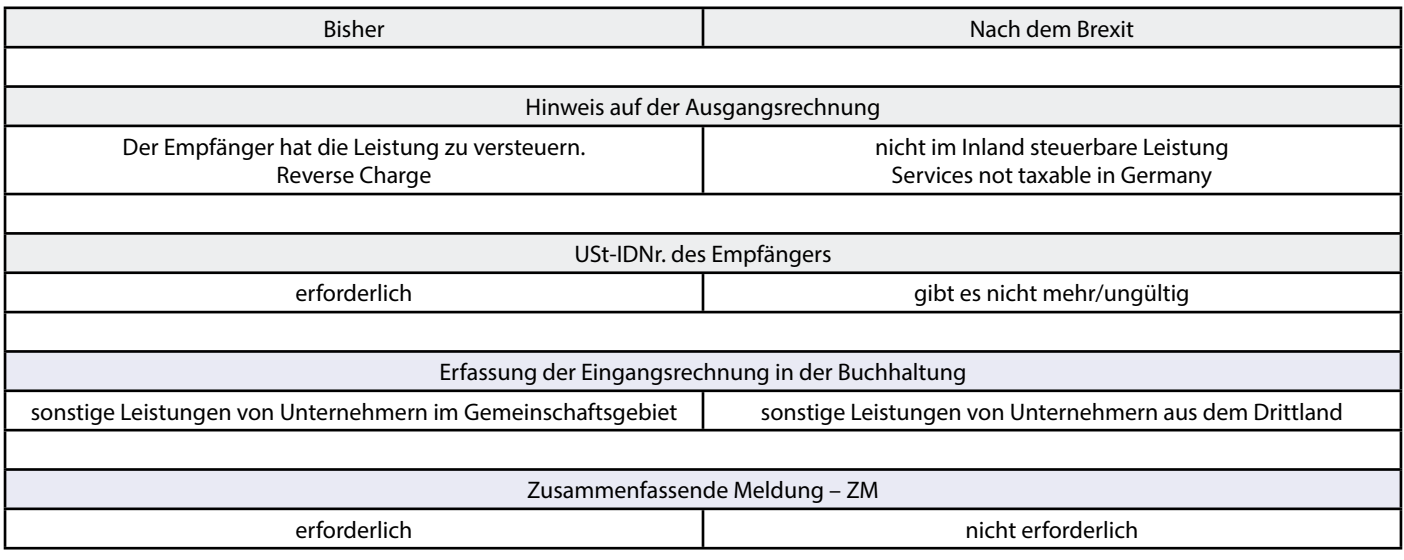

• Wenn die Empfänger der sonstigen Leistung **Privatpersonen** sind, dann kann sich künftig der Ort der Leistungserbringung am Wohnsitz des Empfängers befinden. Gegebenenfalls müssen Sie sich dann in Großbritannien umsatzsteuerlich registrieren. Das ist übrigens bei Online-Leistungen bereits heute so.

### **Unser Tipp bei Services an Privatpersonen**

Lassen Sie abhängig von der Art der erbrachten Leistung bei Ihrem Steuerberater überprüfen, ob der Service in Großbritannien oder in Deutschland zu versteuern ist.

**Spezialfall Online-Services** an Privatpersonen: Heute kann bis 10.000 € Umsatz in der EU die deutsche Umsatzsteuer in Rechnung gestellt werden, darüber hinaus ist das MOSS-Verfahren mit dem britischen Steuersatz anzuwenden, die Anmeldung erfolgt über das Bundeszentralamt für Steuern. Ab dem Brexit müssen Sie sich gegebenenfalls in UK registrieren und vom ersten Euro an die Umsatzsteuer dort abführen. Das vereinfachte Verfahren über MOSS geht dann nicht mehr.

In beiden Fällen sollte bereits heute auch ein britischer Steuerberater zurate gezogen werden, um das weitere Vorgehen in UK zu klären. Über unser Steuerberater-Netzwerk delfi-net haben wir Kontakte zu britischen Steuerberatern.

• GB wäre nicht mehr an die Umsatzsteuerrichtlinie der EU gebunden. Auch die Rechtsprechung des EuGH wäre nicht mehr maßgebend.

### **Auch die Ertragsteuern sind betroffen**

Durch den Brexit kann es auch erhebliche ertragsteuerliche Auswirkungen geben. Aufgrund der Unterschiedlichkeit der Fälle und der Vielzahl der Auswirkungen ist eine individuelle Beratung sinnvoll. Sprechen Sie uns an.

Da heutzutage sehr viel softwaregestützt passiert, werden die ersten Tage/Wochen des Brexit sicherlich eine Herausforderung werden. Bleiben wir gespannt, was sich tut, und hoffen das Beste.

### **GOBD - GEWINNZUSCHÄTZUNG OHNE BELEG-DURCHSICHT**

Nein, so heißt das nicht wirklich, aber immer mehr Unternehmer berichten von **willkürlichen Zuschätzungen** im Rahmen einer Betriebsprüfung, da **formelle Mängel** festgestellt wurden. Der formelle Mangel ist das Fehlen der Verfahrensdokumentation. Eine Belegdurchsicht ist dann oftmals gar nicht mehr erforderlich. Das Finanzamt erhöht einfach den Umsatz um bis zu 10 Prozent pro Jahr, und schon ist der Prüfer wieder weg. – Ein Horrorszenario, das aber in weiten Teilen Deutschlands bereits Wirklichkeit ist. Auch der Süden wird nun langsam aus seinem Dornröschenschlaf wach geküsst.

Sie fragen sich, was sind die GoBD, seit wann gibt es sie und wieso der Hype?

Schon im HGB 1985 hat der Gesetzgeber erstmalig bestimmte Prinzipien, die seit Langem als rechtsform- und größenunabhängige Grundsätze ordnungsmäßiger Buchführung (GoB) anerkannt waren, einzeln niedergeschrieben. Zehn Jahre später wurden diese ergänzt und danach weiter geändert. Welche Dynamik dahintersteckt, wird ersichtlich, wenn wir uns die weitere zeitliche Abfolge der Erlasse hierzu ansehen:

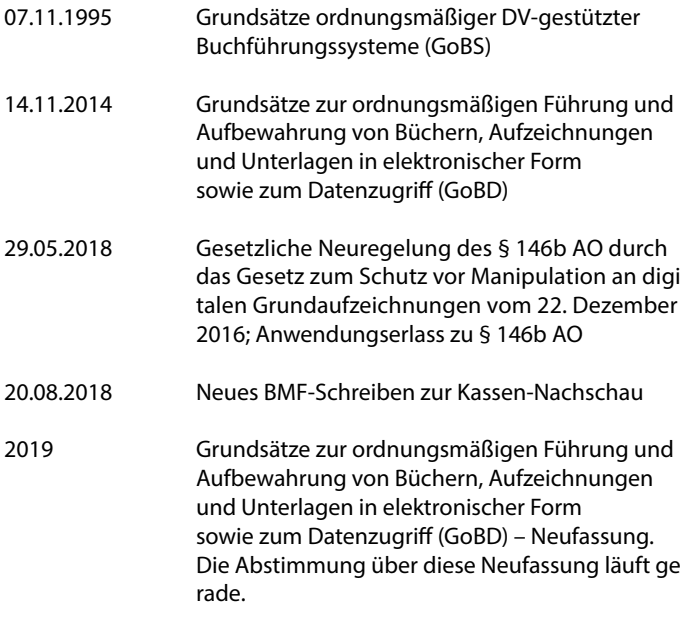

Die Entwicklung ist Ausfluss der zunehmenden Digitalisierung, nicht nur bei der Finanzverwaltung. Die letzte Änderung 2019 ist mit Sicherheit nicht die letzte.

Diese Flut an Erlassen und Gesetzesänderungen zeigt, wie wichtig es der Finanzverwaltung damit ist. Diese Grundsätze müssen daher ernst genommen werden. Werden sie verletzt, dann können Ihre Buchhaltung und der Jahresabschluss verworfen, also nicht anerkannt, werden. Das war auch schon vor 1985 der Fall. Auch damals waren schon Zuschätzungen denkbar, wurden aber sehr selten getätigt. Das hat sich geändert.

### Die Besonderheit heute besteht darin, dass Sie Ihre **Rechnungslegungsprozesse detailliert beschreiben** müssen.

Unternehmen, die eine Barkasse führen (insbesondere Gastronomen). brauchen die Verfahrensdokumentation eher heute als morgen, denn es kann seit 2018 jederzeit eine unangekündigte Kassennachschau erscheinen. Werden dabei Mängel festgestellt, kann ohne vorherige Prüfungsanordnung zu einer Außenprüfung übergegangen werden. Eine fehlende Verfahrensdokumentation ist ein solcher Mangel. Mehr dazu erfahren Sie im Artikel "Kassennachschau" in dieser Lotse-Ausgabe.

Sie haben sich bereits mit den GoBD auseinandergesetzt und wollen nur die wichtigsten Änderungen der "GoBD 2019" im Überblick haben? Kein Problem, hier sind sie:

- Das Fotografieren von Belegen mittels mobiler Endgeräte (mobiles Scannen) wird dem stationären Scanvorgang gleichgestellt.
- Zulässigkeit der bildlichen Erfassung durch mobile Endgeräte im Ausland
- Das Verbringen von Papierbelegen ins Ausland mit anschließender Digitalisierung ist zulässig.
- Unter bestimmten Voraussetzungen ist die Aufbewahrung einer Konvertierung ausreichend, und es bedarf nicht weiter der Aufbewahrung der Ursprungsversion.
- Cloud-Systeme werden explizit in den Anwendungsbereich der GoBD einbezogen.
- Änderungen an einer Verfahrensdokumentation müssen historisch nachvollziehbar sein.

Übrigens: Als Unternehmer oder Geschäftsführer sind Sie für die Einhaltung dieser Grundsätze verantwortlich. Diese Verantwortung kann leider nicht delegiert werden. Bitte nehmen Sie die GoBD ernst.

Wir wollen nicht, dass es zu einer Gewinnzuschätzung ohne Beleg-Durchsicht bei Ihnen kommt.

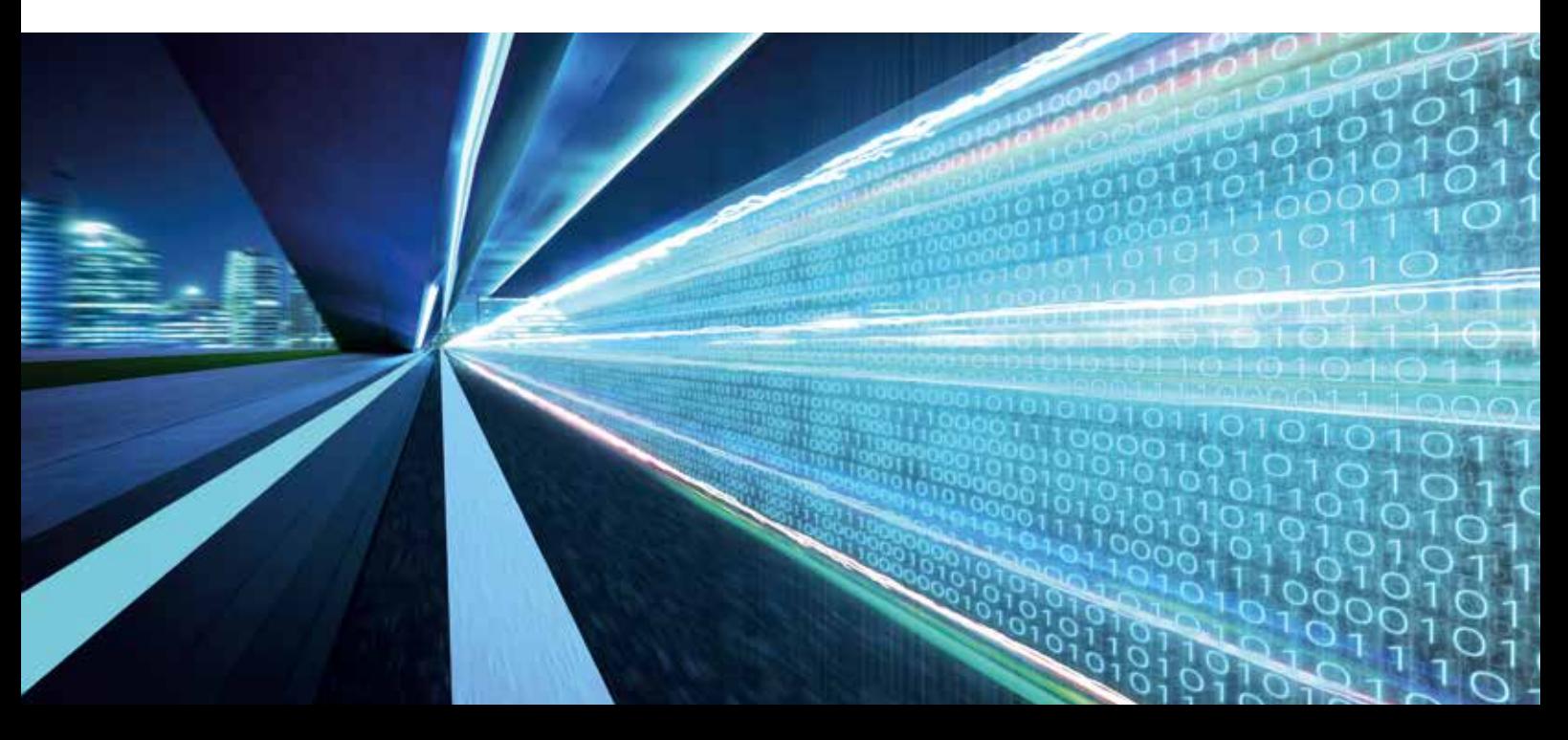

### **HOME OFFICE - VOR- UND NACHTEILE**

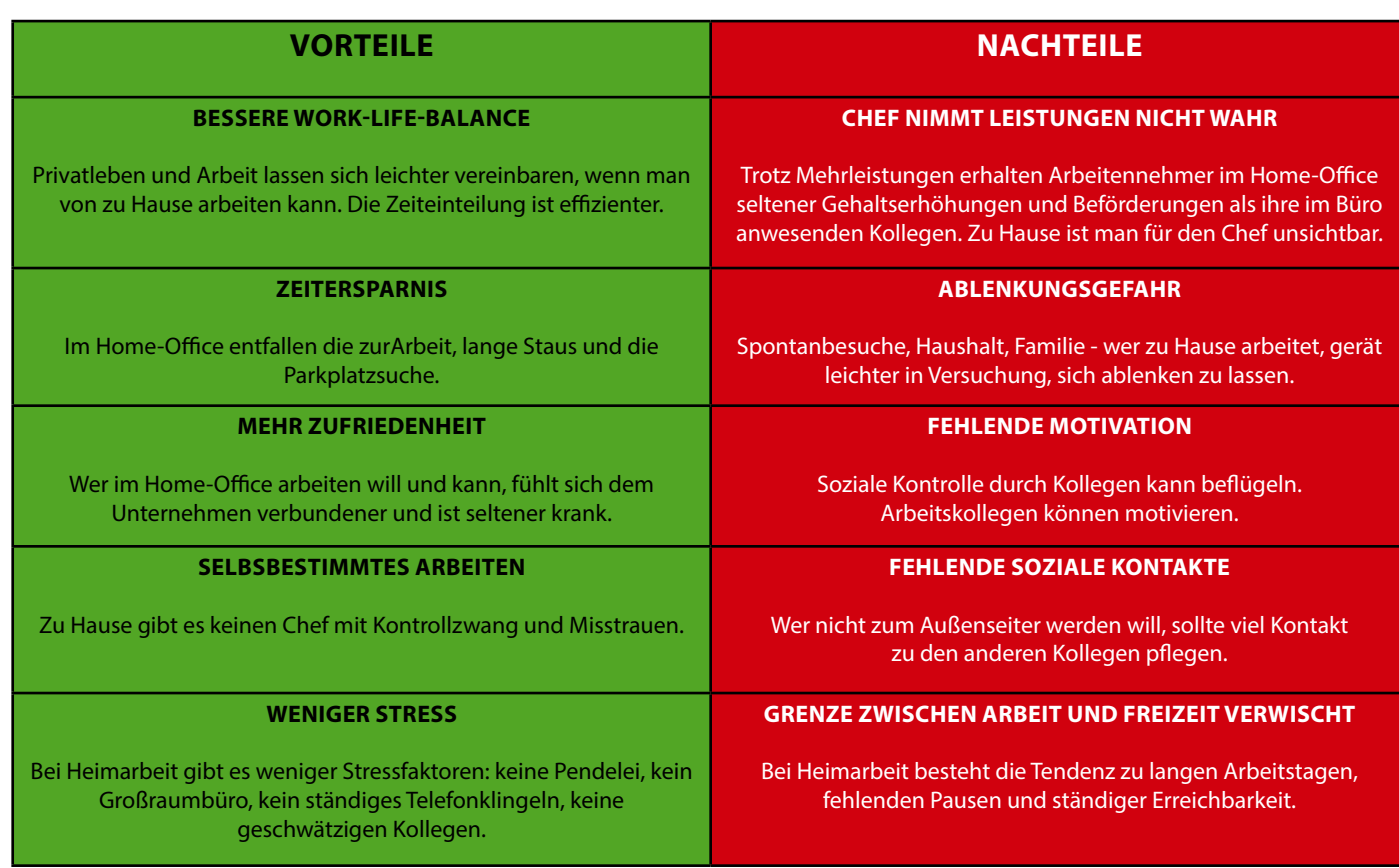

### **Sonne, Strom und Wärme - das neue Marktstammdatenregister**

Ins neue Marktstammdatenregister der Bundesnetzagentur müssen alle Photovoltaikanlagen, Batteriespeicher und Blockheizkraftwerke eingetragen werden.

Kurz und bündig: Alle neuen Anlagen, die Strom erzeugen, müssen innerhalb eines Monats nach Inbetriebnahme in das neue Marktstammdatenregister eingetragen werden.

Wenn Ihre Photovoltaikanlage schon im alten Anlagenregister gemeldet war und keinen Batteriespeicher hat, gilt eine weniger strenge Frist.

Wenn Sie Ihre Anlage nicht registrieren, drohen ein Bußgeld und der Verlust Ihrer EEG-Vergütung.

### **Deadline 28.02.2020 - Heute schon an die Belege von morgen denken**

Die Deadline 28.2.2020 für die Abgabe der Steuererklärung 2018 klingt noch weit entfernt. Doch wenn Sie uns jetzt die Belege einreichen, haben Sie das vom Tisch und aus dem Kopf und sparen sich unter Umständen viel Geld.

Denn wer diesen Termin nicht einhält, wird vom Finanzamt auf jeden Fall zur Kasse gebeten. Der Verspätungszuschlag beträgt pro angefangenem Säumnis-Monat 0,25 Prozent der um die Vorauszahlungen und die anzurechnenden Steuerabzugsbeträge verminderten Steuer, mindestens aber 25 € monatlich.

Also her mit den Belgen, wir erledigen den Rest.

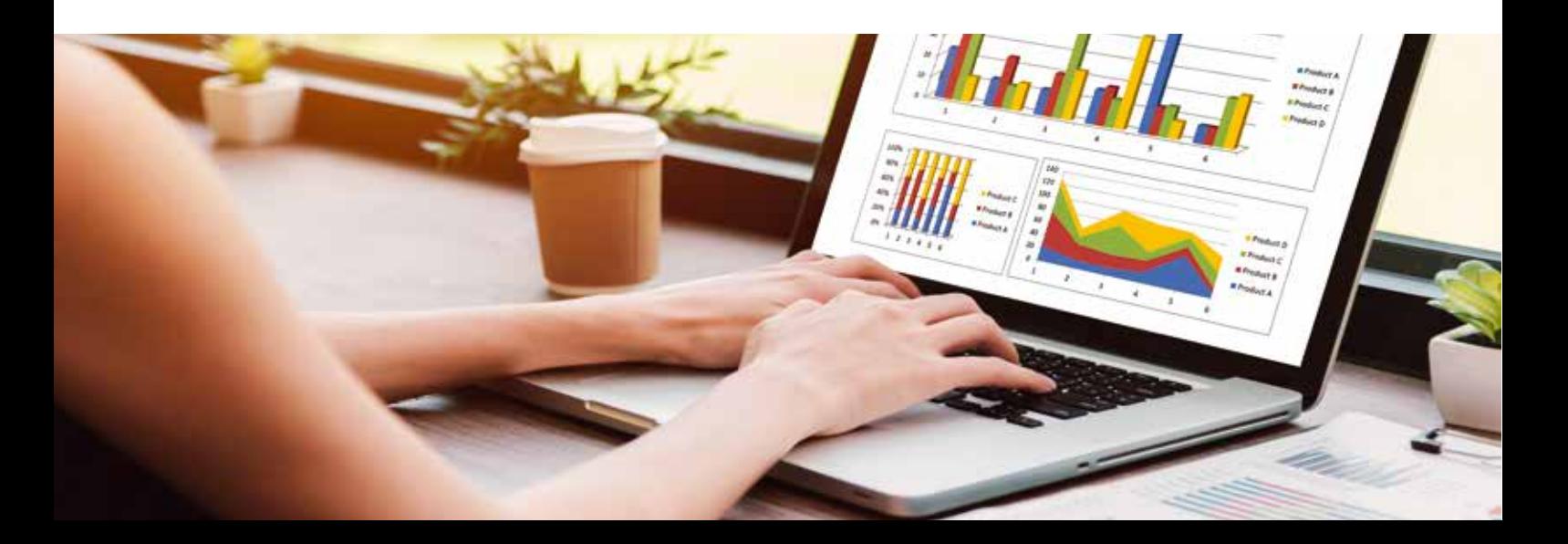

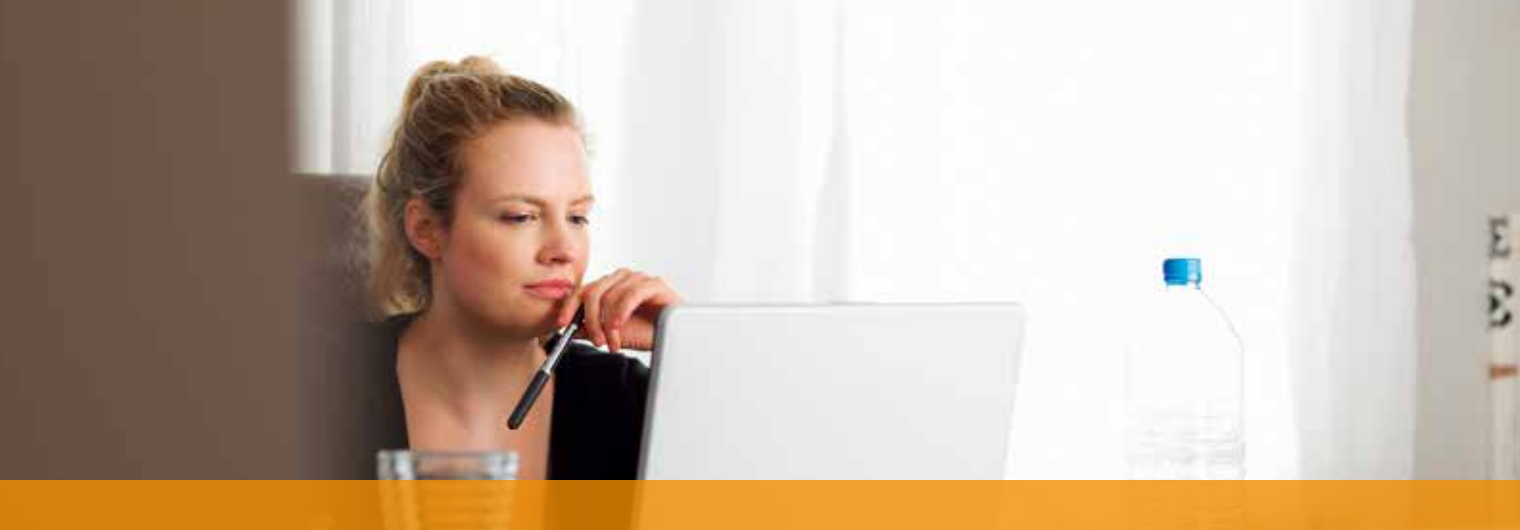

### **WAS MACHT EIGENTLICH EIN … … MITARBEITER JAHRESABSCHLUSSERSTELLUNG?**

Die Arbeit für unsere Mandanten macht uns immer viel Spaß, doch so ganz offensichtlich ist es für Außenstehende nicht, wie der Kanzleialltag aussieht. Die fachliche Qualität lässt sich oft schwer beurteilen (danke für Ihr Vertrauen), und bis jetzt hat uns noch kein Mandant für unsere herrlichen Rückstellungen gelobt oder ist in Verzückung geraten über die Abschreibung der GWG.

Deshalb wollen wir Ihnen mit dieser Serie einen Blick hinter die Kulissen gewähren und stellen in den nächsten Lotse-Folgen einen Mitarbeiter/eine Mitarbeiterin mit seinem/ihrem Aufgabenbereich vor.

### **Ein Tag im Leben von Verena Heiter\***

Guten Tag, mein Name ist Verena Heiter und ich bin gelernte Steuerfachangestellte. Ich bin 47 Jahre alt und verdanke meine Berufswahl meiner damaligen Leidenschaft für Tetris. Meine Mathematiklehrerin hat mir empfohlen, einen zahlenorientierten Beruf zu wählen, bei dem logisches Denken erforderlich ist. Und die Mutter einer Schulkameradin war Steuerberaterin, bei der ich ein Ferienpraktikum gemacht habe. Da wusste ich, das ist das Richtige für mich.

Was damals noch gar nicht absehbar war, ist jetzt ein Riesenvorteil: Wir arbeiten digital in der Kanzlei, und ich kann zwei Tage die Woche von zu Hause arbeiten. Mein Vater ist jetzt 79 und lebt, seit meine Mutter vor drei Jahren gestorben ist, bei uns im Haus. So habe ich neben der Arbeit Zeit, mich um ihn zu kümmern.

Heute bin ich zu Hause und habe mir den Tag für den Jahresabschluss von Maler Fleck reserviert. Dazu habe ich mich gestern in der Kanzlei noch einmal mit Nicole Sommer, die seine Buchhaltung macht, abgestimmt und die von ihr vorbereiteten Unterlagen in die Arbeitspapiere zum Jahresabschluss übernommen.

Jetzt gehe ich Punkt für Punkt die Bilanzpositionen vom Anlagevermögen über Umlaufvermögen, Rückstellungen und Kapitalkonten durch. Ich will Sie als Leser hier gar nicht groß langweilen mit Fachchinesisch und Paragrafen, in der Kanzlei verwenden wir bei GmbHs eine besondere Checkliste, die ich Schritt für Schritt abarbeite.

Hier ein kurzer Auszug einiger wichtiger Bewertungs- und Prüfpunkte:

- Ich schaue mir die **Neuanschaffungen** im Anlagevermögen an und prüfe, ob mögliche Sonderabschreibungen – wir nennen das bei uns gern auch die **Mittelstands-AfA** – in Anspruch genommen werden können; eventuell gebildete **Investitionsabzugsbeträge** bei getätigten Investitionen auflösen.
- Maler Fleck macht natürlich eine **Inventur**. Hier schaue ich mir insbesondere die Bewertung der Waren zum Einkaufswert an.
- Sind die **halbfertigen Arbeiten** vollständig? Dazu schaue ich mir die Ausgangsrechnungen vom Folgejahr durch, kontrolliere den Leistungszeitraum, vergleiche die halbfertigen Arbeiten mit den erhaltenen Anzahlungen.
- Ich berechne die **Rückstellung** für Archivierung auch ein Maler hat ganz schön viele Ordner: Hierzu werden die Raumkosten ermittelt, wird die Archivgröße geprüft und werden die Daten in das bereits vorliegende Excel-Tool eingearbeitet.
- Eine Betriebsprüfung steht an, sodass hierfür ebenfalls eine Rückstellung gebildet werden kann.
- Und natürlich sind auch **offene Kundenrechnungen** vorhanden, die ich mit Maler Fleck abstimme und nach Rücksprache Einzelwertberichtigungen bilde bzw. die Forderungen ausbuche.
- Zu den Routineaufgaben gehört es, eine **Umsatzsteuerverprobung** durchzuführen und die **Gewerbesteuerrückstellung** zu berechnen.
- Auch die **nicht abzugsfähigen Schuldzinsen** wollen ermittelt werden.

Wenn die Checkliste abgearbeitet ist und alle abschlussrelevanten Buchungen erfolgt sind, bereite ich die Unterlagen für die Besprechung mit dem Mandanten vor. Dabei werden anstehende Bewertungsfragen mit Maler Fleck besprochen und Entscheidungen gefällt.

Erst dann erfolgt die endgültige Verarbeitung und Erstellung des Bilanzberichts. Nach Unterschrift durch den Mandanten werden die Daten dann elektronisch an das Finanzamt und die Banken gesendet. Jeder Jahresabschluss hat seine Besonderheiten, und ich schätze an meiner Arbeit, dass ich mich in die unterschiedlichsten Branchen hineindenken kann und indirekt an deren Erfolgszahlen mitwirke.

Ach, übrigens, Tetris spiele ich zwar nicht mehr. Dafür nutze ich meine logischen Fähigkeiten seit einiger Zeit bei Online-Spielen wie "The Stanley Parable". Jede Entscheidung führt zu einem anderen Ergebnis – so gesehen ähnelt es also der Erstellung eines Jahresabschlusses.

*\*Aufgrund der DSGVO sind die personenbezogenen Daten erfunden. Ähnlichkeiten mit echten Personen sind rein zufällig und nicht beabsichtigt ;-)*

## LOTSE Oktober 2019

### **Digipedia – digitale Trends für Sie "übersetzt"**

Trend 1: Work 4.0 – Arbeiten jederzeit und überall Trend 2: Big Data – Wer die Daten hat, bleibt im Spiel Trend 3: Alles, was digitalisiert werden kann, wird digitalisiert Trend 4: Reden wird Gold – Sprachsteuerung Trend 5: Künstliche Intelligenz

Trend 6: Human first – erst kommt der Mensch

Trend 7: Millenials - das "neue" Anspruchsdenken?

#### Trend 8: Neo-Ökologie - der "neue" Umweltschutz

*Spätestens seit der Fridays- for- Future- Bewegung um Greta Thunberg ist der Gedanke des Klimaschutzes und der Nachhaltigkeit verstärkt in aller Munde – und wird gerne kontrovers diskutiert ...*

Den Gedanken allerdings komplett in die naive, "Weltverbesserer-Ecke" zu schieben greift tatsächlich zu kurz. Lange galten Umweltschutz und Wirtschaft als unvereinbare Gegensätze.

Heute haben Bioläden zweistellige Umsatzzuwächse, in jedem "normalen" Supermarkt gibt es ebenfalls mittlerweile eine Bioecke. Die Recyclingwirtschaft erlebt einen Boom, und bei Verpackung und Entsorgung läuft die Forschung auf Hochtouren – Stichwort "Zero Waste" (Null Müll). Bei allem Aktionismus und den "Buzzwords": Ressourcen zu schonen war ja für einen "ordentlichen" Unternehmer eigentlich schon immer sinnvoll ... Der schonende Umgang mit Natur und Mensch ist heute auch für kleine Unternehmen erschwinglich:

**Unser Tipp:** Schauen Sie sich in Ihrer Branche um – zum Beispiel im Handwerk. Neue, umweltschonende Materialien und Methoden haben sich hier schon etabliert. Die jungen, gut ausgebildeten und gut verdienenden Eltern sind eine Zielgruppe, die bereit sind, für ihre Werte an dieser Stelle gerne auch etwas mehr zu bezahlen.

Und beim Ersatz Ihres Laserdruckers kann es auch der "Business Ink" – Tintenstrahldrucker sein. Auch Sie und Ihre Mitarbeiter sind schließlich schonenswerte "Ressourcen".

#### **BLOGPUNKT UNTERNEHMER -** Blog des delfi-net Netzwerks **Unternehmen - Steuern - Gestalten**

Unter diesem Motto geben wir in diesem Blog engagierten Unternehmern Informationen, Tipps und Gestaltungshinweise, wie sie ihren Unternehmeralltag besser gestalten können.

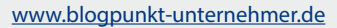

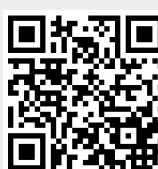

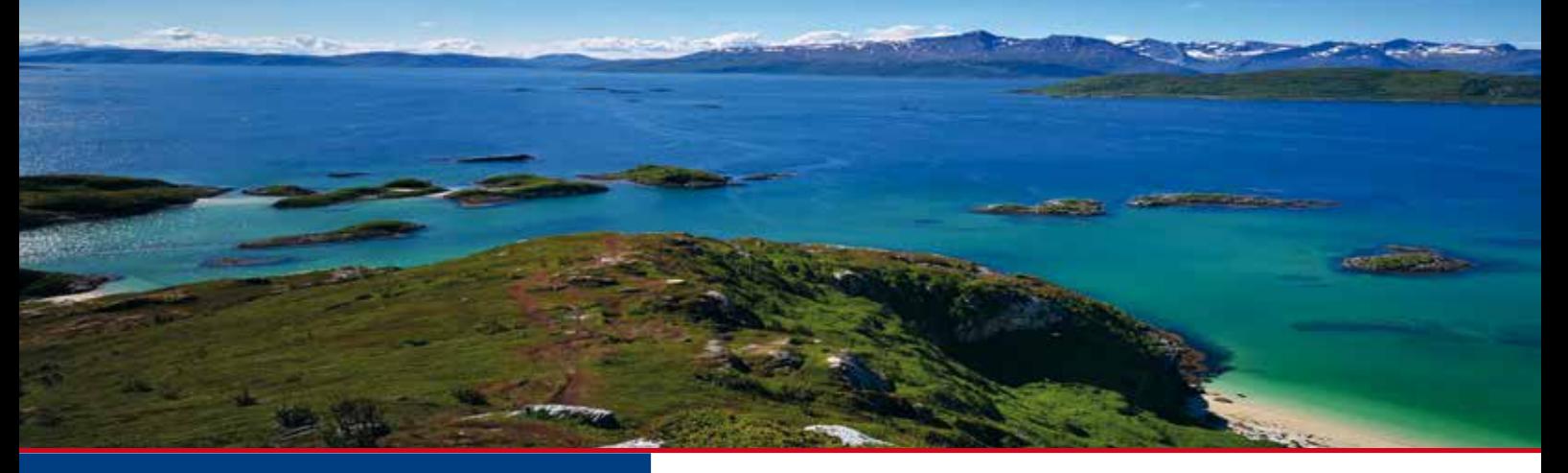

Die Mandantenzeitung Lotse ist ein Gemeinschaftsprojekt des delfi-net Netzwerk zukunftsorientierter Steuerberater

Fast 100 Kanzleien haben sich bundesweit in diesem Netzwerk zusammengeschlossen, um Erfahrungen auszutauschen und Kompetenzen für die Mandanten zu bündeln.

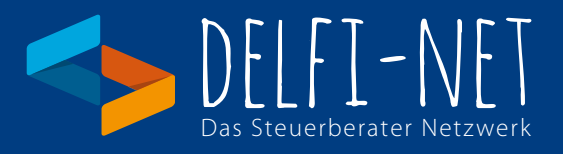

#### **Impressum:**

Herausgegeben als Gemeinschaftsarbeit der delfi-net Steuerberatungskanzleien Copyright: delfi-net - Netzwerk zukunftsorientierter Steuerberater - www.delfi-net.de Gestaltung: Erwin Hamatschek

#### **Fotos**:

Seite 1 / © ISS\_4266\_06067 / © Anton Havelaar / © ING\_57651\_00088 / IngImage Seite 2 / ©Andrew Ostrovsky - Seite 3 / © ISS\_4266\_06067 / IngImage Seite 4 / © Anton Havelaar / IngImage - Seite 5 / © ING\_57651\_00088 / IngImage Seite 6 / © IST\_22122\_00001 / IngImage - Seite 7 / © 03B72135 / IngImage Seite 8 / © Erwin Hamatschek

**Hinweis:** Der Inhalt ist nach bestem Wissen und dem aktuellen Kenntnisstand erstellt worden. Haftung und Gewähr sind ausgeschlossen, diese bleiben der Einzelberatung vorbehalten.

# rimmek | obert | haas

Steuerberater Pfullendorf

Steuerberater Wolfgang Obert | Herbert Haas Überlinger Straße 38 D-88630 Pfullendorf

> $Tel: 0$  75 52 / 93 39 – 0 Fax: 0 75 52 / 93 39 – 29

E-Mail: info@rimmek-obert-haas.de Internet: http://www.rimmek-obert-haas.de